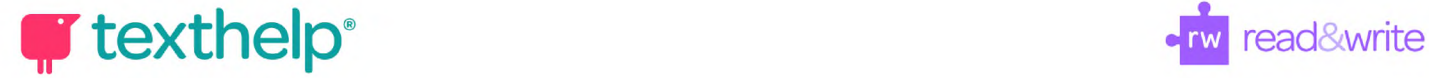

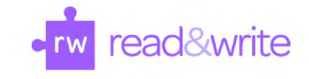

## **Read&Write for Google Chrome™ in Office 365**

Quick Reference Guide 05.20

**1' HI 0 II <sup>H</sup> #** *&* **e <sup>O</sup>** *& & £* **£ &** 0 **:= & - <sup>X</sup>**

## **Word Online, OneNote Online, ePubs and Web**

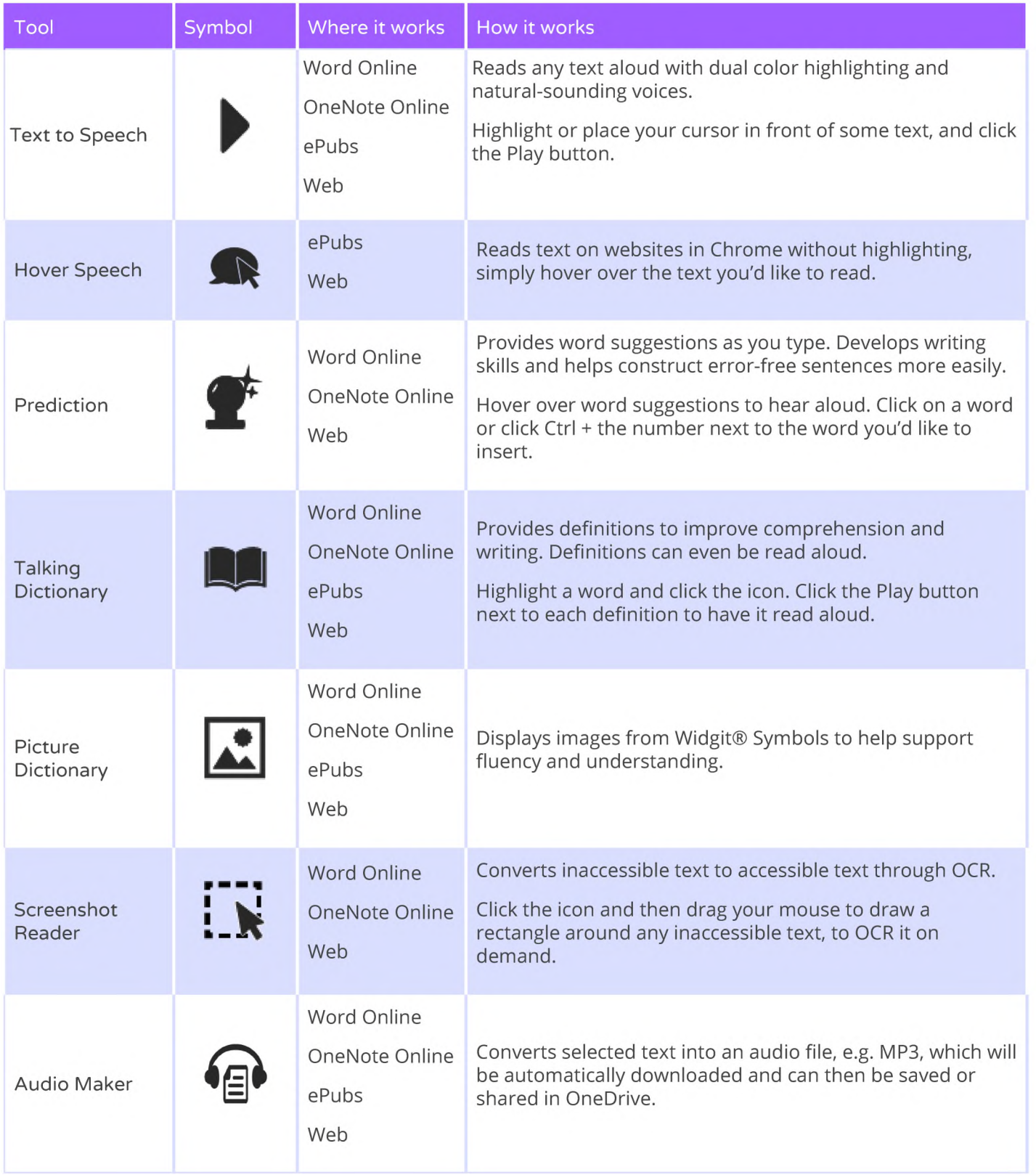

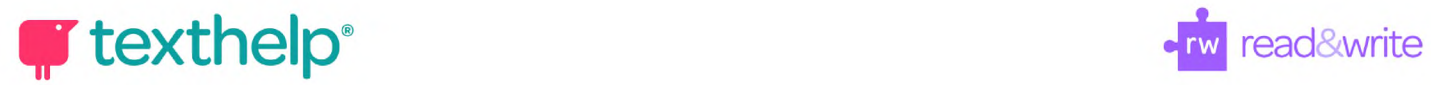

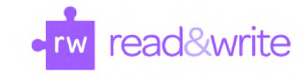

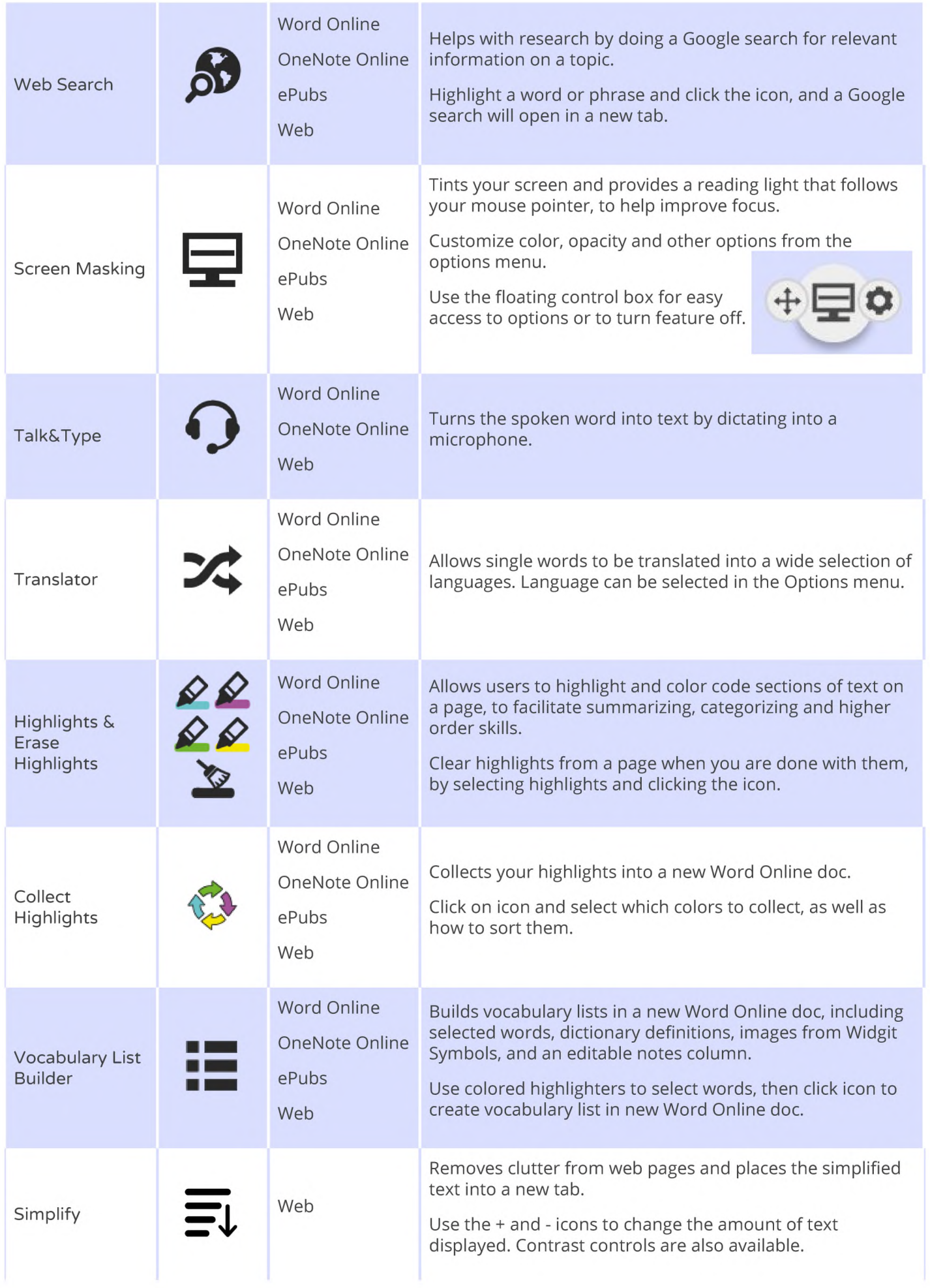

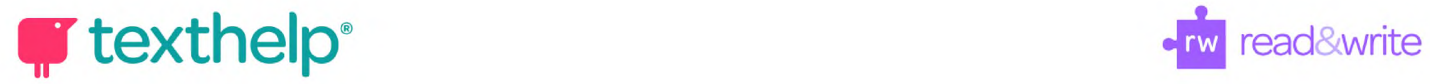

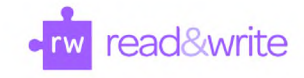

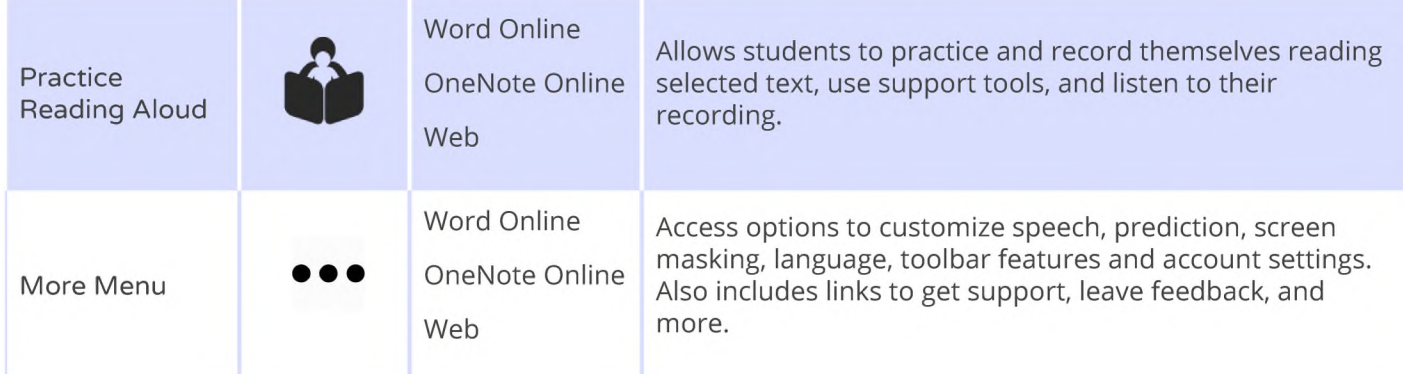

## **PDFs**

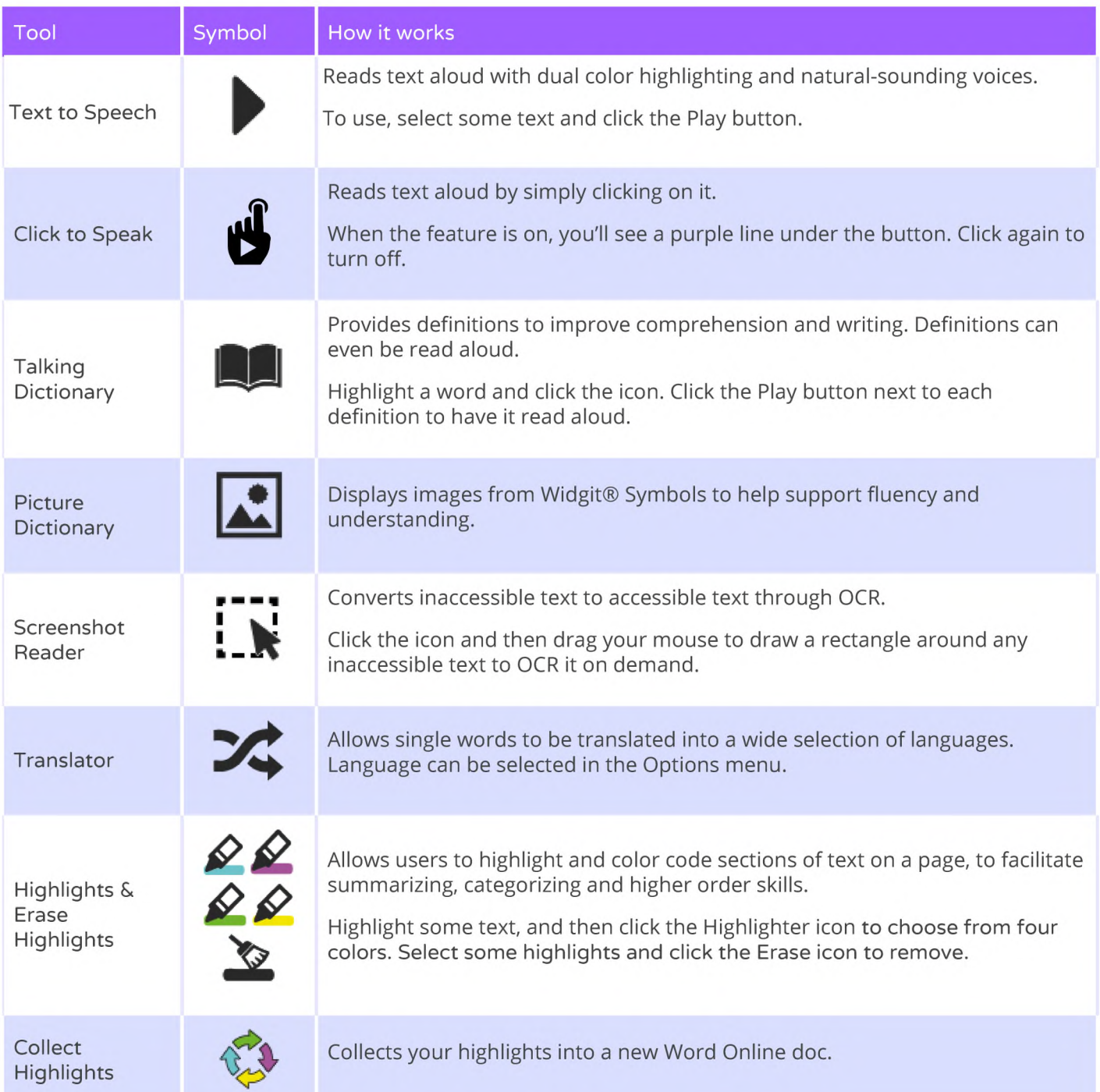

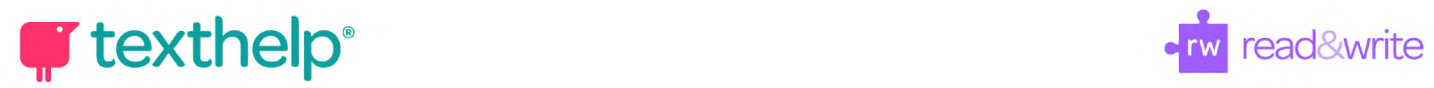

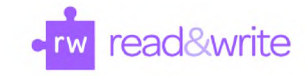

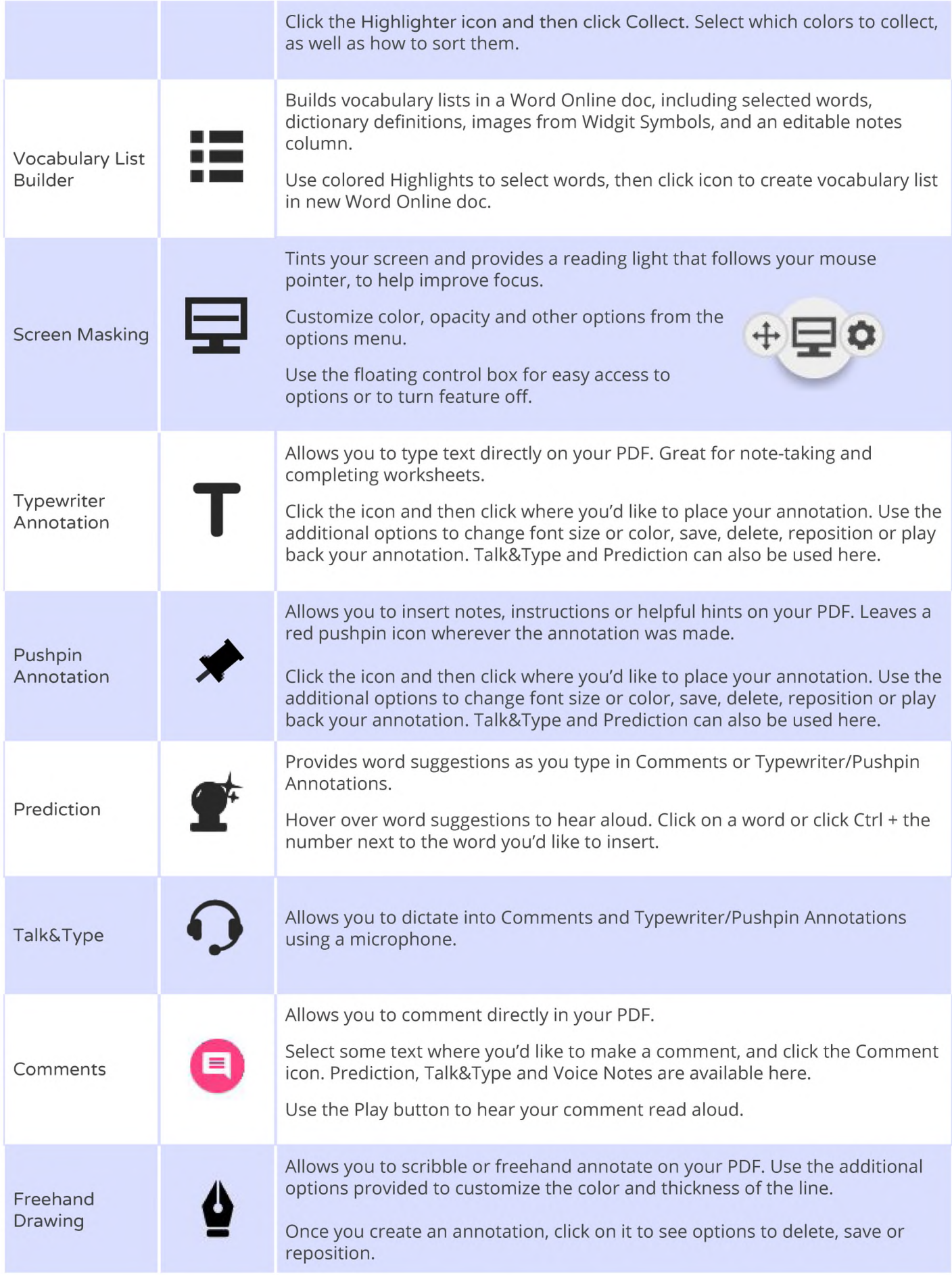

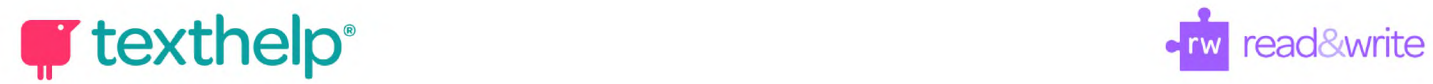

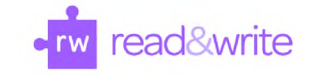

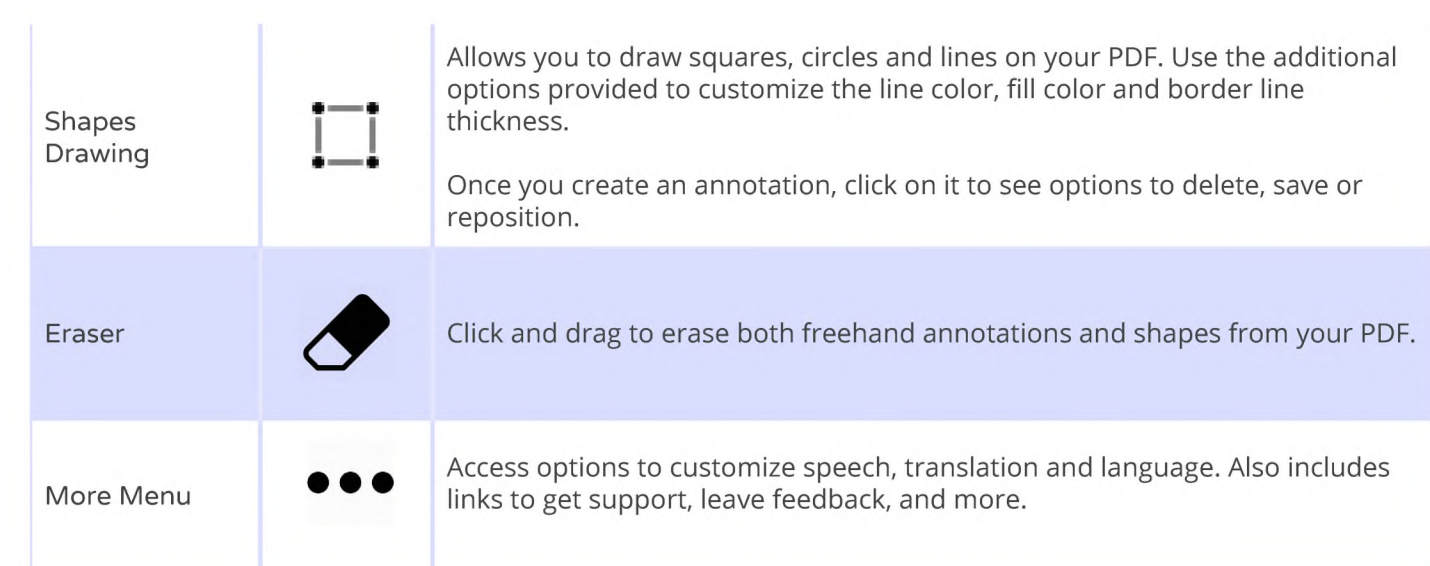